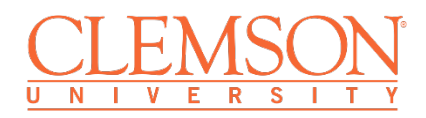

## **Plant Analysis**

Agricultural Service Laboratory 171 Old Cherry Road / Clemson, SC 29634 Phone: 864-656-2068 Fax: 864-656-2069 <http://www.clemson.edu/agsrvlb>

Record Sheet \_\_\_ of \_\_\_

Date Sampled \_\_\_\_\_\_\_

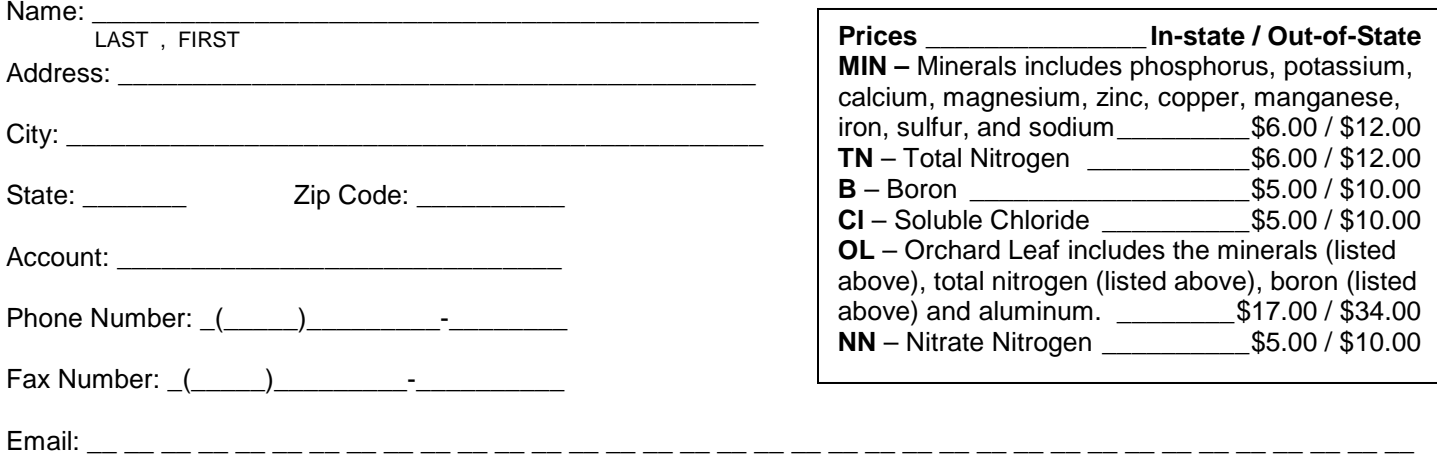

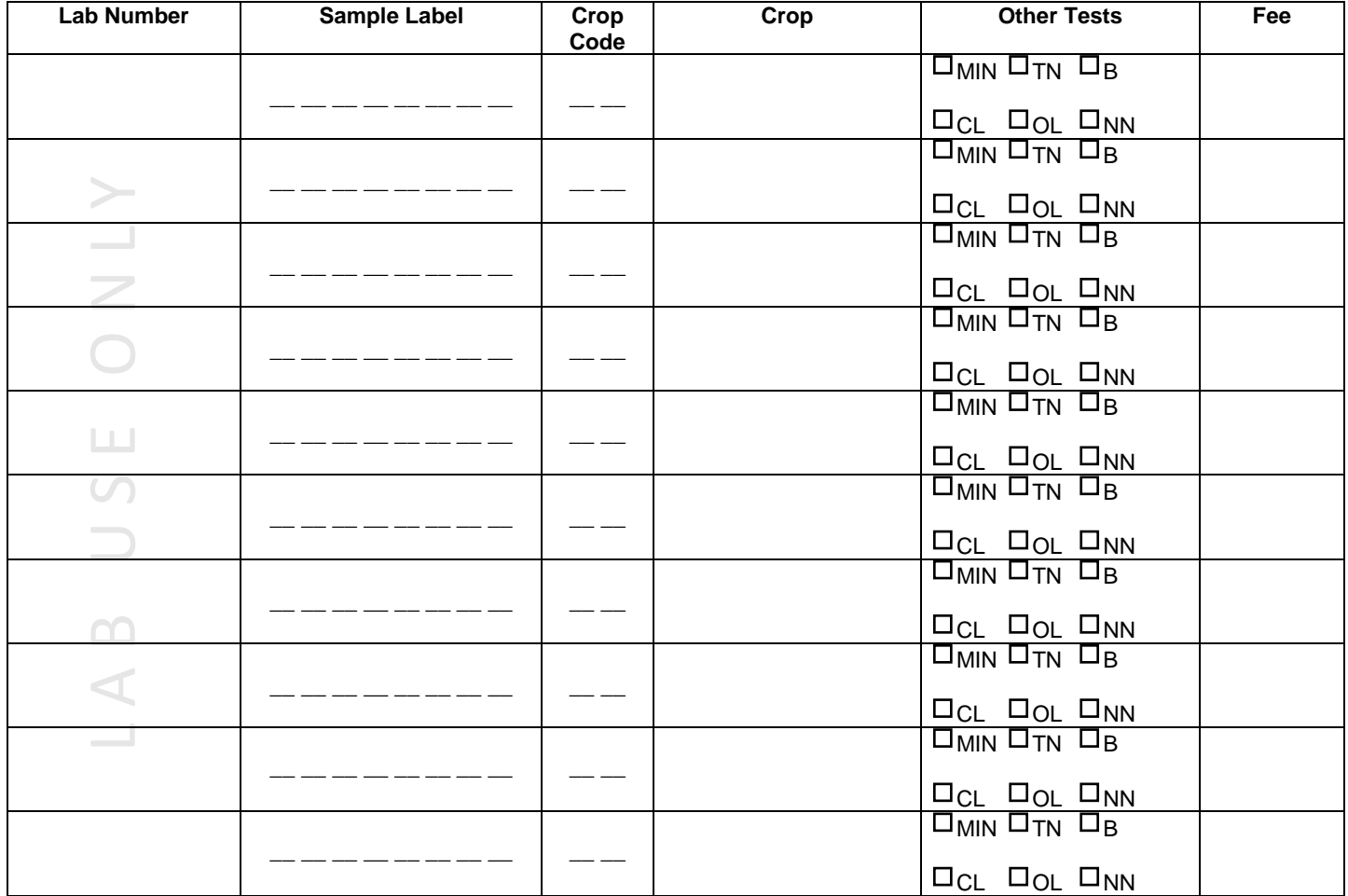

 Mailed report \$1.00 Faxed report \$1.00 Total: \_\_\_\_\_\_\_\_\_\_

 Make checks payable to Clemson University Extension Approval: \_\_\_\_\_\_\_\_\_\_\_\_\_\_\_\_\_\_\_\_\_\_\_\_ Check Number: \_\_\_\_\_\_\_\_\_\_\_\_\_\_\_\_\_\_\_\_\_\_\_\_\_\_\_\_

Ag Lab Approval: \_\_\_\_\_\_\_\_\_\_\_\_\_\_\_\_\_\_\_\_\_\_\_\_\_\_ Date Received: \_\_\_\_\_\_\_\_\_\_\_\_\_\_\_\_\_\_\_\_\_\_\_\_\_\_\_\_\_

LAB USE ONLY

LAB USE ONLY

## How to Complete Forms

Completely fill in all requested information at the top of the page.

- 1. Account: This seven block space is for your account code. The county Extension office collecting the fees for samples must enter the account code for that county office. Researchers should enter their personal computer user ID. Other accounts should enter their seven-digit account number. This is a mandatory fill field if you have an account. If you're including payment with the sample sent directly to the lab leave this space blank.
- 2. If you have a personal account, you will receive an email notification when your reports are ready.
- 3. **Copy to Email**l: If you would like someone else to be able to access the report on the web, enter his or her email address in the 30-block field. If you submit your sample through the county office and include your personal email address here, the county will have web access to your report.
- 4. **Sample ID**: Enter your sample identification number/label in the blocks provided. Make sure that the sample ID on the sample bag or bottle matches the sample ID on the form for every sample submitted.

If using the form for:

- 1. *Animal Waste*: Check type of manure and storage. Fill out one form per sample.
- 2. *Compost*: Check type of compost and intended use. Fill out one form per sample.
- 3. *Feed & Forage*: Check animals to be fed and type of feed. Fill out one form per sample.
- 4. *Irrigation Water*: Check intended water use. Fill out one form per sample.
- 5. *Plant Tissue*: Enter crop codes. One form can be used for 15 samples.
- 6. *Soil*: Enter soil and crop codes. One form can be used for 8 samples.

**Analyses**: Check the appropriate box(es) for the analyses desired. Write in the fee for that sample. (The fees will be carried out automatically if using the computer to enter information.)

**Total Amount Due**: Add up the total amount due at the bottom of the sheet. (The fees will be added automatically if using the computer.) If paying by check enter your check number. Make checks payable to Clemson University.

Deliver samples, completed record sheets, and payment to the lab or your county Extension Agent's office for shipment to the lab. **Completed forms must accompany samples to the lab.**

**Hard Copies of Reports**: If you do not have a personal account or have not included an email address in the copy to email space you will receive a hard copy from the lab. The county office is responsible for sending all additional copies if requested.

The form can be filled out with the computer or you can print off as many blank copies as you need to fill out by hand.

## Plant Tissue Sampling Guidelines

Use our lab supplies for all samples and submit samples with our supplies only to our lab. View our list of supplies.

- 1. Do not sample pesticide, dust or soil contaminated tissue. If all the tissue available is dusty, wash gently in flowing, clean water.
- 2. Do not sample tissue that is diseased or damaged by insects or machinery.
- 3. Place the plant tissue sample directly into clean paper bags or envelopes. If the plant tissue is wet or succulent, leave out in the air one day until wilted and partially dry. Do not put samples in plastic bags.
- 4. When sampling suspected nutrient-deficient plants or if specific sufficiency ranges are unavailable for your plant, take two samples if possible; one from the normal tissue and the other form abnormal tissue so a comparison of the results can be made.
- 5. When sampling, both the stage of growth and plant part collected are important. Be sure to collect the proper plant part at the recommended stage of growth. A sampling diagram is shown below. If an analysis is desired on the leaf portion of the plant, only the leaves should be submitted with the stems and roots removed.
- 6. Specific sampling instructions for various crops are given **[here](https://www.clemson.edu/public/regulatory/ag-srvc-lab/plant-tissue/guidelines.html)**. If specific sampling instructions are not given for the crop you wish analyzed, sample leaves which are representative of the current season's growth during the mid-period of the growth cycle or just before seed set.
- 7. Submitting the equivalent volume of a half lunch bag of fresh tissue will insure that there will be enough sample for the desired analyses.
- 8. If an analysis is desired on the petioles of a plant, 20-25 large petioles or 35-40 small petioles should be submitted.
- 9. Label bag and make sure form sample number matches with sample.

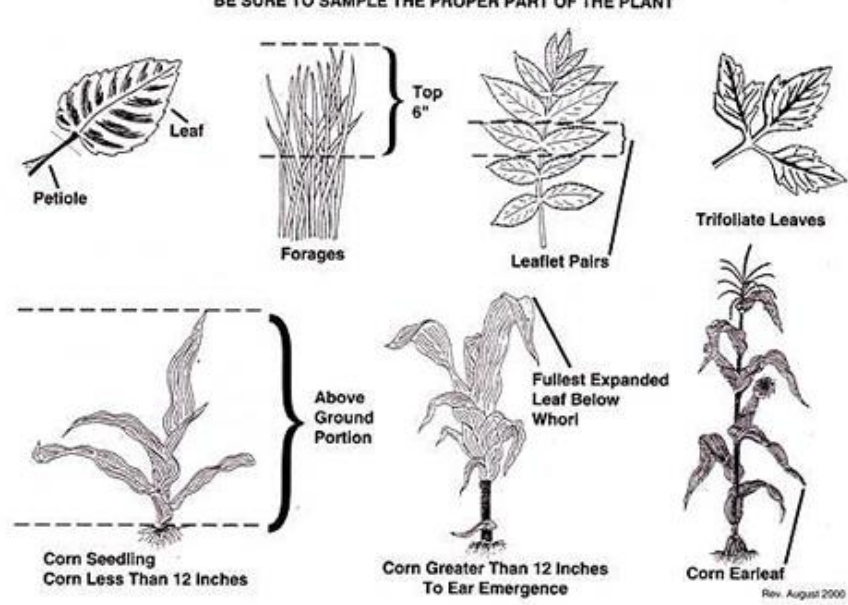

BE SURE TO SAMPLE THE PROPER PART OF THE PLANT